# *MX* **COMMUNICATION ICS**

# *V.22bis Call Setup With the CMX868*

# *Application Note*

# **V.22bis Call Setup With the CMX868**

This document provides details on the V.22bis wireline communications protocol and pointers on how the handshaking sequence can be achieved with the CMX868 modem IC. Additional information is included on the V.14 and V.25 protocols. This document should be used in conjunction with the CMX868 data bulletin.

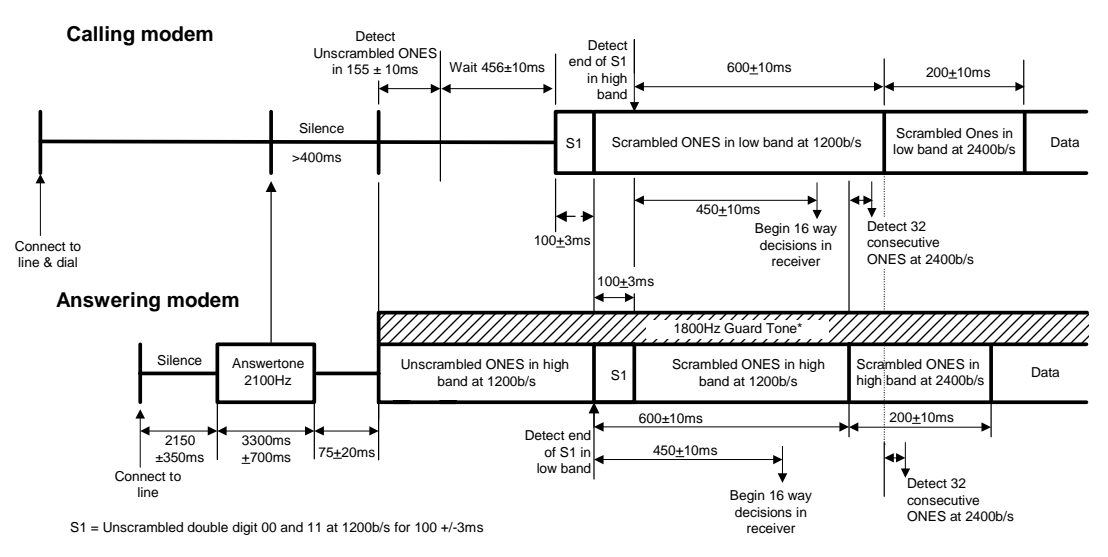

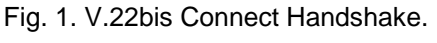

*\* Guard tones are country dependent*

## **1. V.22bis Handshake**

Figure 1 above is an adaptation of the V.22bis Connect Handshake from Volume VIII - Fascicle VIII.1 of the Blue Book series published by the ITU (formerly CCITT) November 1988. The actions taken by the calling and answering modems are illustrated below with flow charts and C-BUS command strings for implementation on the CMX868.

## 1.1 Points to note

- The modem can connect to the line by setting the /RDRV output (CMX868 pin 3) to Vss in order to drive a relay or semiconductor switch. The on-hook level of /RDRV must be Vdd; otherwise spurious line seizures could occur on initial power up or reset.
- Dial tone will be present typically 300ms after going off-hook. If dialing without dial tone detection then a pause of at least 2.7s (max. 8s) should be introduced before dialing commences. If no dial tone is detected within 5 seconds of going off-hook, the modem should then be returned to the on-hook state.
- DTMF digits should be typically 100ms long with 100ms silence gaps in between.
- The diagrams are intended to give general guidance on the use of registers. They do not show software timeout features that avoid lockup on certain loops. The treatment of interrupts (enabling, servicing & disabling) is not fully shown since these are options that may be implemented for a particular design. Guard tones are also not included.

#### V.22bis Call Setup With the CMX868 2 2 Application Note **Application Note** 2

- On the Public Switched Telephone Network (PSTN), the calling modem should transmit on the low band and receive in the high band.
- Error handling has not been included since this aspect is implementation dependent.
- The following bits in the Transmit Mode (\$E1) and Receive Mode (\$E2) registers need to be set according to the circuit and function requirement:-

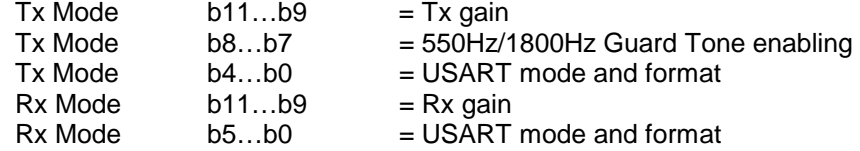

- For clarity, Fig. 1 does not show the alternative route should only one modem be capable of V.22bis connection. However, the diagrams that follow show what steps are needed in this case to establish a V.22 connection.
- Some points are shown on the drawing in Fig. 1 that relate to circuit switching on the host external port. For example, the point labeled "Detect 32 consecutive ONES at 2400b/s" is a point at which the data channel received line signal detector (i.e. Data Carrier Detect pin on RS-232 port, also referred to as "circuit 109" in the V.22bis standard) can be switched.
- Register bit states on the flow charts assume a General Reset (\$01) command has been issued and the normal start-up procedure has been followed prior to entering the Calling and the Answering procedures. Each state during these two procedures lists only the register bit changes that are required to move from the previous state.

## **For both Calling and Answering modems**

Power up the modem:

Issue a General Reset Command – C-BUS address \$01 (no data)

If the modems need to be set to auto-answer mode:

Write to the *General Control* (\$E0) register

 $b6 = 1$  (enable /IRQ output)

b5 = 1 (unmask ring detect IRQ)

The modem is now in powersave mode, but programmed to interrupt the controlling microcontroller when ringing is detected.

## **For the Calling modem when ready to dial out**

Take the modem out of powersave mode:

*General Control* (\$E0)

 $b8...b7 = 11$  (power up and reset registers)

Wait 20ms

*General Control* (\$E0)

b7 = 0 (remove reset condition)

Proceed as shown in the flow charts for Calling Modem.

## **For the Auto-Answering Modem when ring interrupt is serviced**

Maintain the CMX868 in powersave mode but monitor the Status register (\$E6) to check the ring detect on/off timing. When valid ringing has been received, proceed as shown in the flow charts for Answering Modem.

# **2. V.25 and V.14 implementation on the CMX868**

• V.25 timing has been included within the flow diagrams below. The only point not covered is the optional transmission of 1300Hz by the calling modem in the period after dialing and before Answer tone recognition. The cadence is 0.6s ON, 1.75s OFF (typ.). For V.22bis and V.22 this tone is NOT permitted, but details are included below for other applications:

*TX Mode* (\$E1)

b15…b12 = 0001 (select DTMF / Tones)

- b3…b0 = 1001 (1300Hz Calling tone)
- The V.25 automatic answering sequence shall be transmitted from the answer mode modem on international PSTN connections. The transmission of the V.25 sequence may be omitted on point-topoint leased circuits, or on national connections on the PSTN where permitted by the administration.
- V.14 specifies stop bit omission / recovery where DTE data speed is different from modem speed and specifies two difference ranges, +1% to –2.5% (basic) and +2.3% to –2.5% (extended). The CMX868 enables stop bit deletion by providing two Tx Data registers, \$E3 for normal transmission and \$E4 for transmission with one stop bit removed from the current format. Consequently, the host can adjust the removal of stop bits according to V.14 by directing bytes to the appropriate Tx Data register. At the receiving end the CMX868 can tolerate missing stop bits if set to basic or extended over-speed mode:

*Rx Mode* (\$E2)

- $b5...b3 = 101$  (for basic range)
- *or* b5…b3 = 100 (for extended range)
- *or* b5…b3 = 110 (for over-speed function disabled)
- The CMX868 passes only eight bit data over the C-BUS to the host controller. The host controller must read the Status register (\$E6) and check for parity, framing, and overflow errors before reconstituting the character in its original format for onward transmission to the remote DTE.

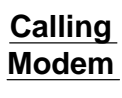

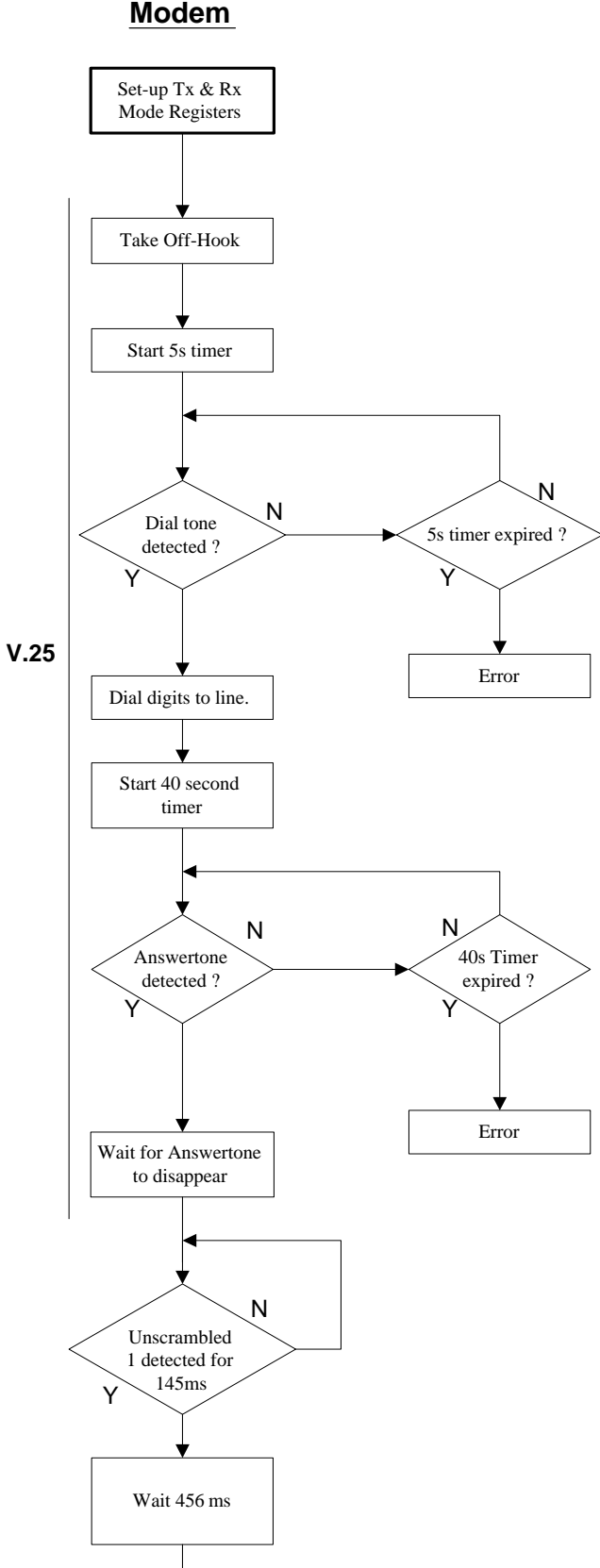

CONTINUED

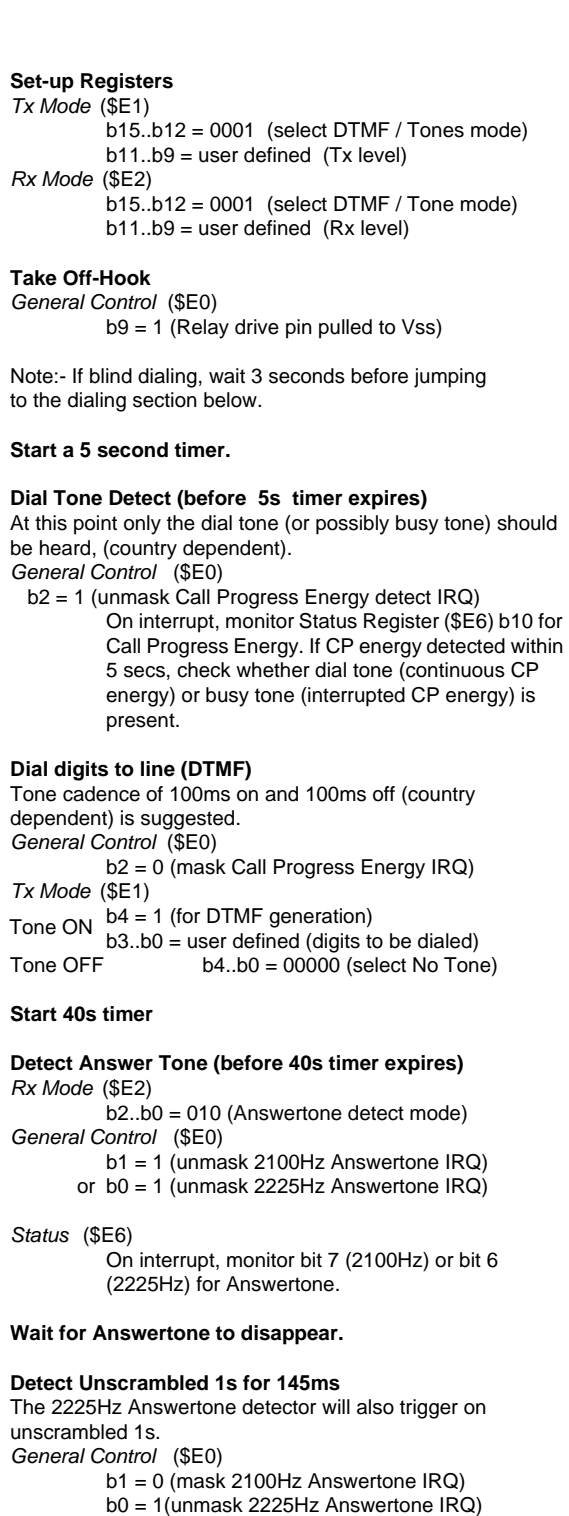

*Status* (\$E6)

On interrupt, monitor bit 6 for 2225Hz Answertone which shows that unscrambled 1s are being received. Check that unscrambled 1s are received for at least 145ms.

**Wait for 456ms**

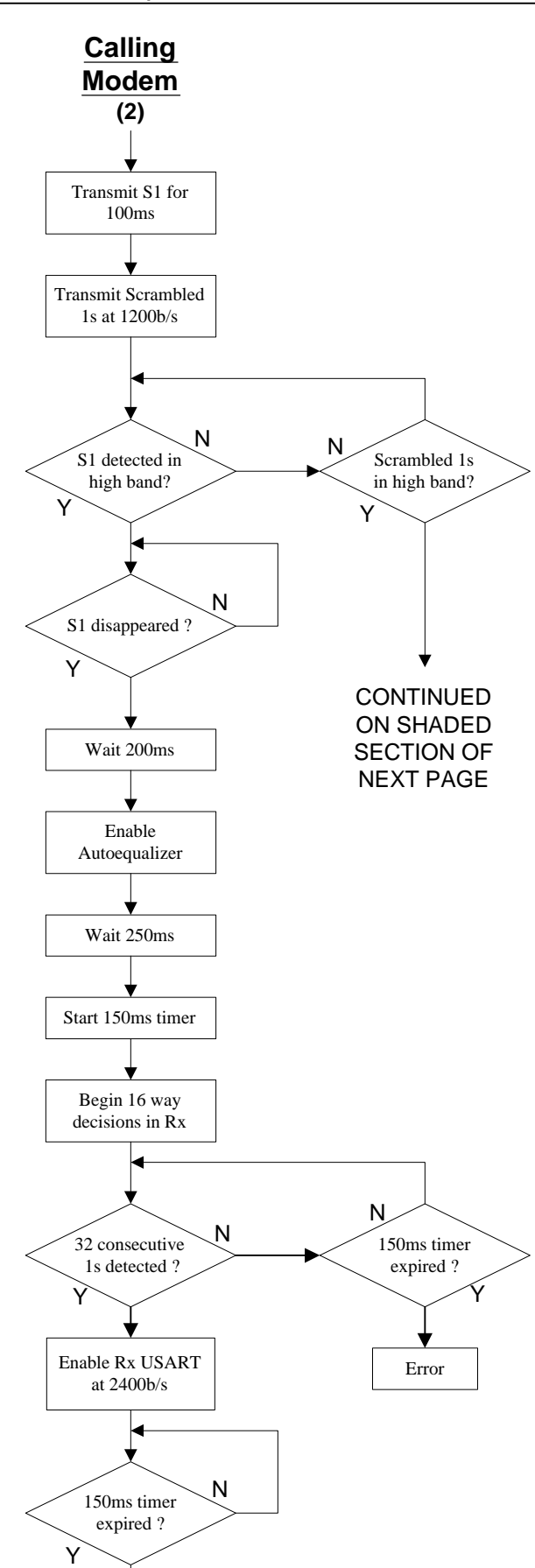

CONTINUED

#### *Tx Mode* (\$E1)

 $b15..b12 = 1100$  (select V.22 low band) b4,b3 = 11 (select synchronous mode)  $b2..b0 = 00x$  (select continuous S1)

#### **Transmit Scrambled 1s at 1200b/s**

*Tx Mode* (\$E1)

 $b6, b5 = 11$  (scrambler and  $64 \times 1$ s detect enabled)  $b2..b0 = 011$  (select continous 1s)

**Detect S1 or scrambled 1s in high band**

*Rx Mode* (\$E2)

b15..b12 = 1101 (select V.22 high band) b7,b6 = 11 (descrambler and 64x1s detect enabled)

*General Control* (\$E0)

b1 = 1 (unmask S1 and scrambled 1s IRQ)  $b0 = 0$  (mask IRQ)

Note that b0 was enabled earlier for 2225Hz Answertone IRQ, but is disabled here after selecting V.22 high band because no interrupt is yet required for Rx Data Overflow or Rx Data Ready.

#### **On interrupt, check** *Status* **(\$E6)**

If  $b10,b9 = 11(S1$  found) then proceed a shown below.

If  $b10..b7 = 1011$  (scrambled 1s found) then go to shaded section on next page.

#### **If S1 detected then wait for S1 to disappear.**

*General Control* (\$E0)

 $b1 = 0$  (mask S1 and scrambled 1s IRQ)

#### **Wait 200ms**

#### **Enable Rx Auto-equalizer.**

*Rx Mode* (\$E2) b8 = 1 (Rx Auto-equalizer enabled)

#### **Wait 250ms**

#### **Start 150ms timer**

### **Begin 16 way decisions**

*RX Mode* (\$E2)  $b15. b12 = 1111$  (select V.22bis high band) *General Control* (\$E0) b1 = 1 (unmask scrambled 1s IRQ)

#### **If 150ms timer expires before 32 consecutive 1s detected then an error has occured.**

#### **On interrupt, check** *Status* **(\$E6).**

If  $b10 = 1$  and  $b8$ , $b7 = 11$  then 32 scrambled 1s detected.

#### **Enable Rx USART at 2400b/s**

*Rx Mode* (\$E2)

- b5..b3 = user defined (Rx USART settings) b2..b0 = user defined (data bits and parity
- settings)

*General Control* (\$E0)

- b0 = 1 (unmask Rx Data Overflow & Rx Data Ready IRQ)
	- b1 = 0 (mask scrambled 1s detection IRQ)

#### **Wait until 150ms timer expired**

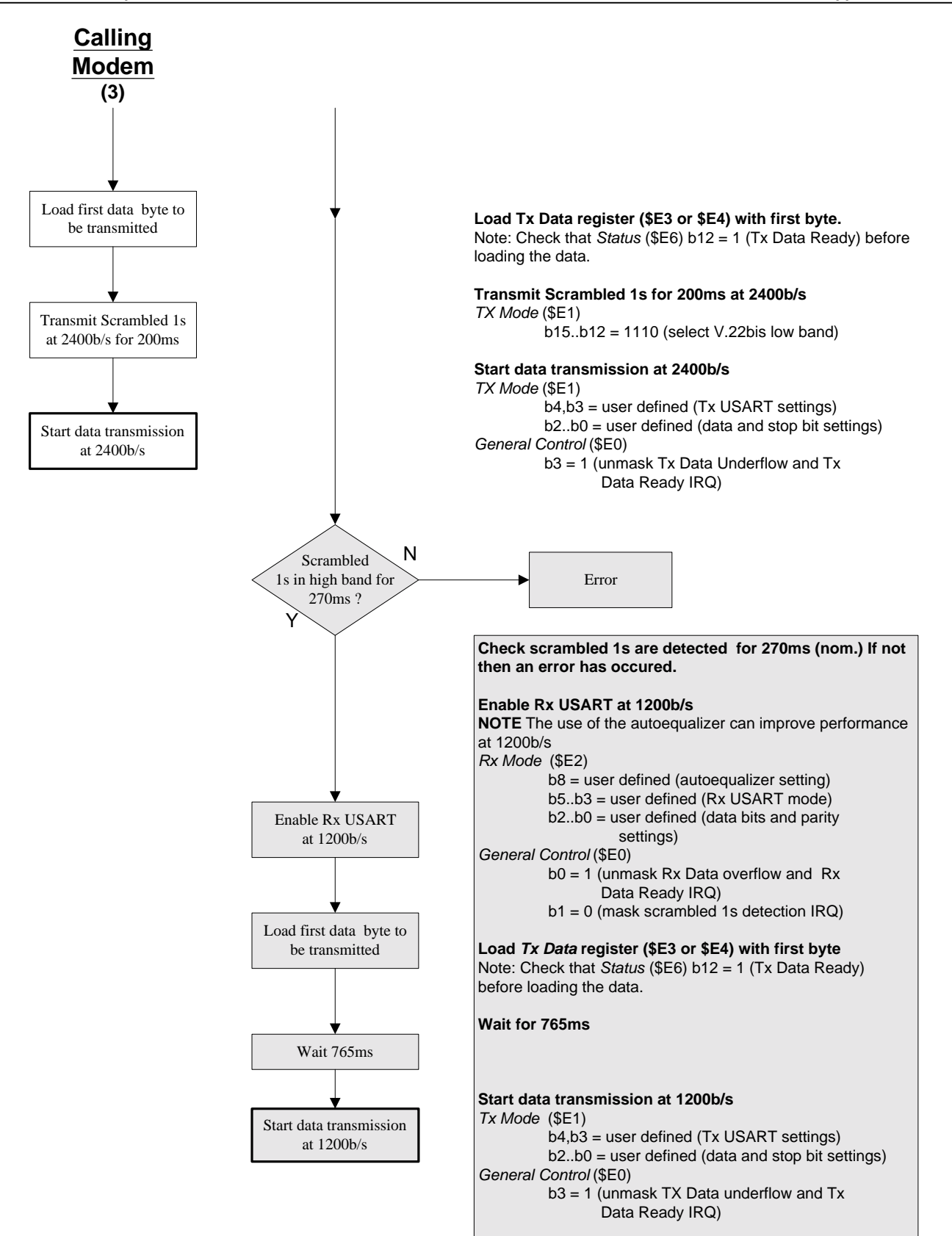

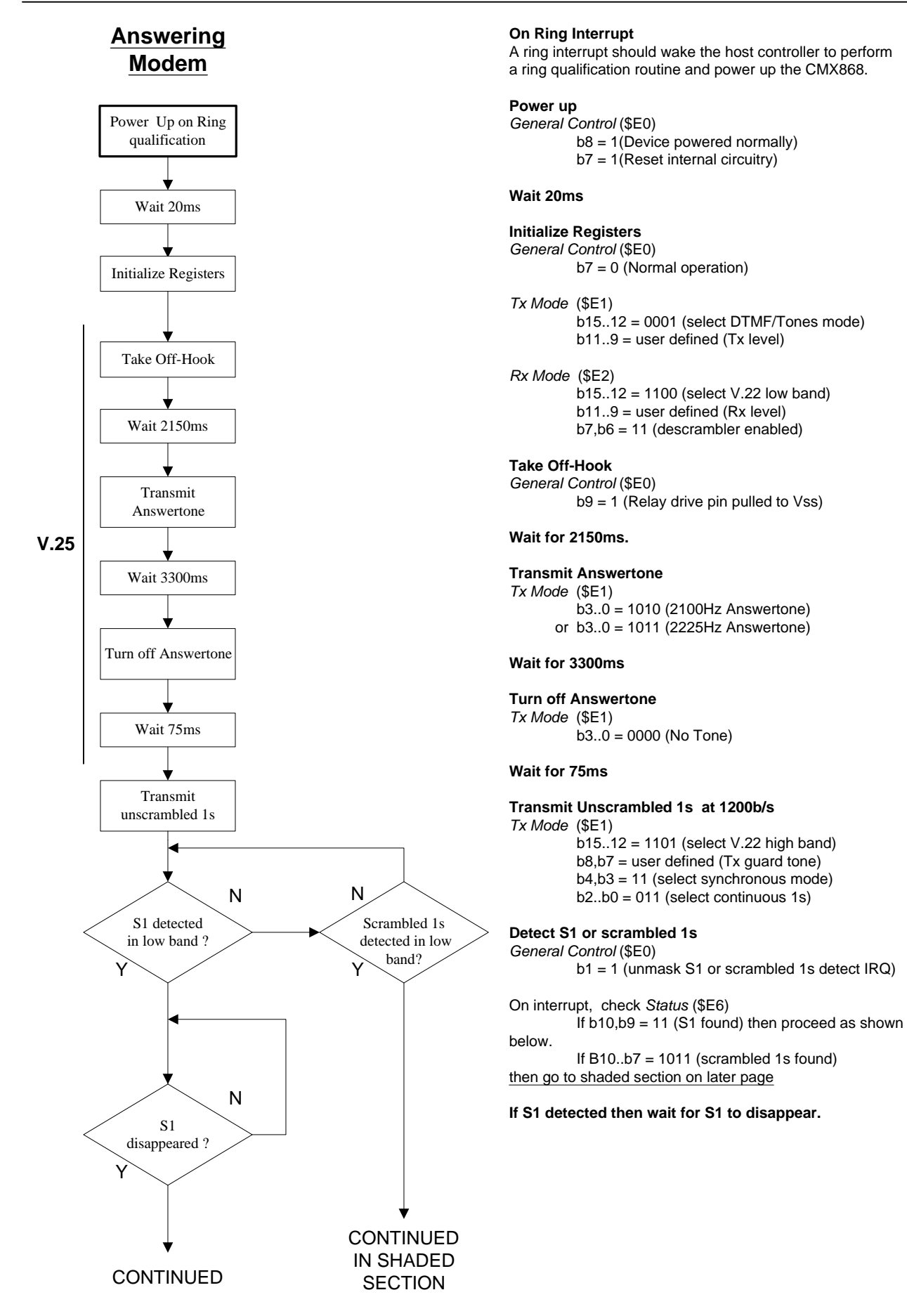

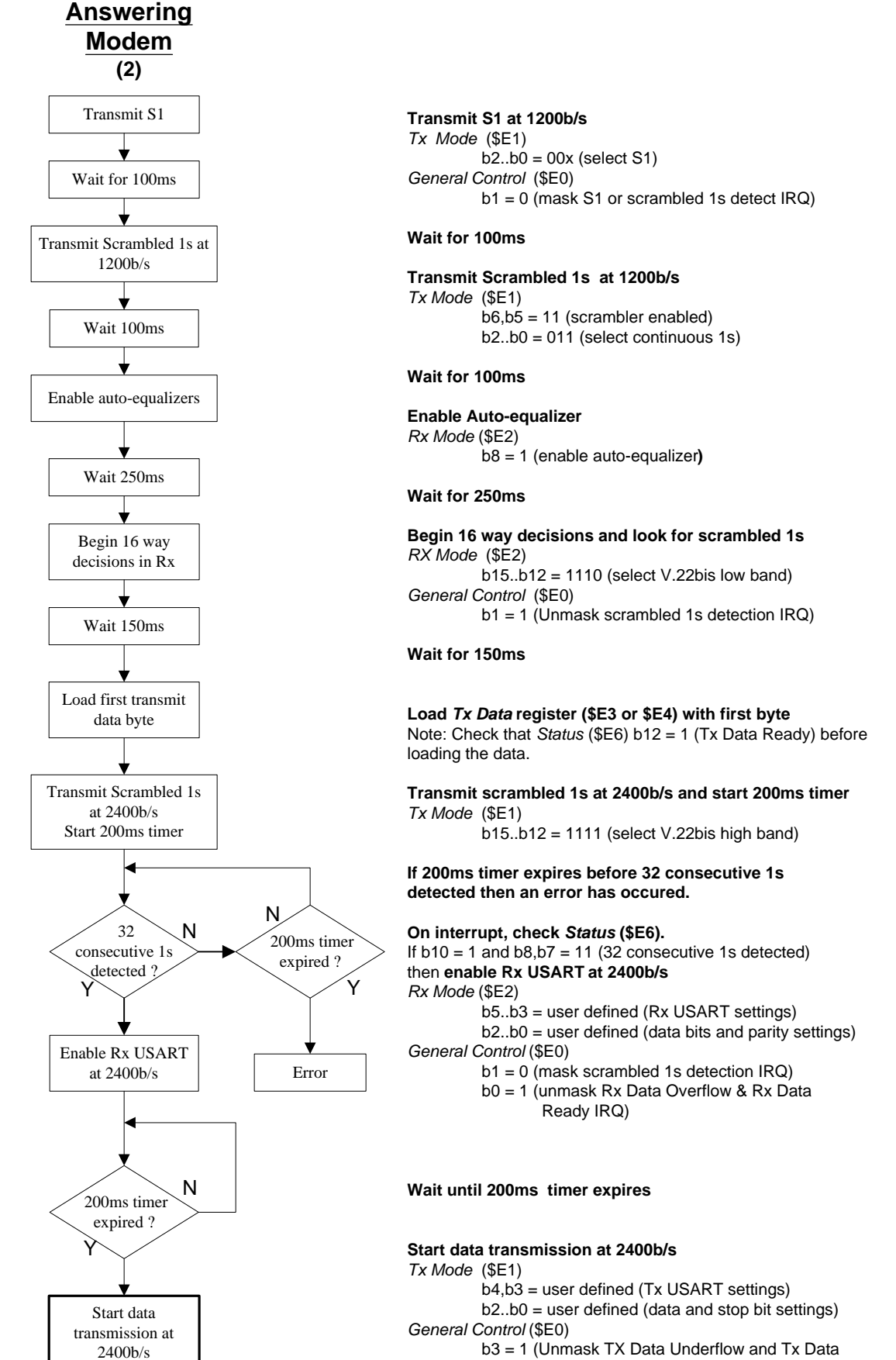

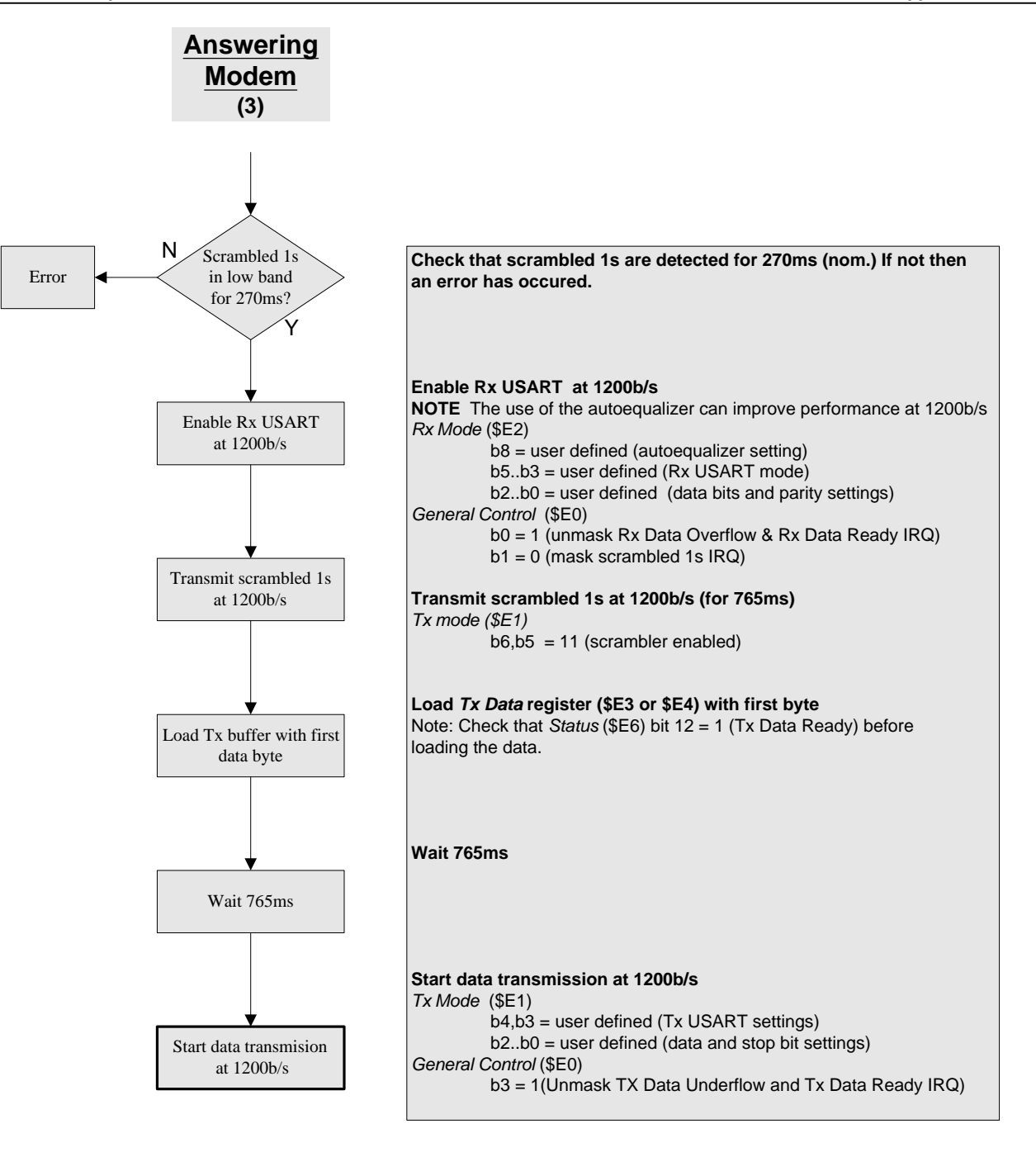